# **gvSIG CDT Board - gvSIG wishlist #3152**

# **Usar jna en jcrs en lugar de jni.**

01/31/2015 07:30 AM - Joaquín del Cerro Murciano

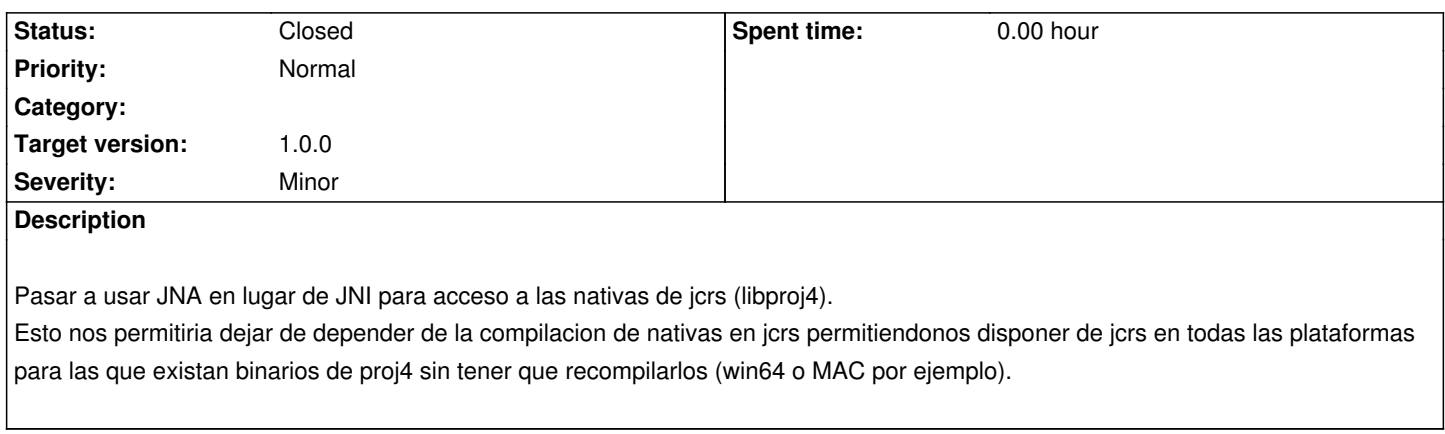

# **History**

# **#1 - 01/31/2015 08:20 AM - Joaquín del Cerro Murciano**

*- Target version set to 1.0.0*

#### **#2 - 07/16/2015 05:39 PM - Joaquín del Cerro Murciano**

Se han hecho prueba para hacerlo y jna a demostrado ser demasiado lento para el uso que se esta haciendo de las llamadas a nativas. Puede resultar util para invocar a nativas de forma esporadica, pero no de forma intensiba ya que cada vez que se invoca a una nativa hace el marshalling de los parametros perdiendo muchisimo tiempo en ello.

# **#3 - 07/16/2015 05:41 PM - Joaquín del Cerro Murciano**

Despues de descartar el uso de jna se ha probado a usar los bindings oficiales de GDAL para java para acceder a la parte de OGR que gestiona el manejo de CRSs.

Las pruebas parece que han resultado satisfactorias.

#### **#4 - 12/21/2015 12:32 PM - Joaquín del Cerro Murciano**

*- Status changed from New to Fixed*

Al final, y despues de descartar definitivamente el uso de jna por no ser eficiente, estamos usando OGR para el manejo de los sistemas de referencia.

No esta muy limpio ni optimo pero funciona.

Habria que darle un repaso completo a la extension de jcrs.

### **#5 - 12/21/2015 12:38 PM - Álvaro Anguix**

*- Status changed from Fixed to Closed*